# *Excel VBA, développer des applications, perfectionnement certification TOSA® à distance en option*

*Cours Pratique de 3 jours - 21h Réf : EAV - Prix 2024 : 1 300CHF HT Le prix pour les dates de sessions 2025 pourra être révisé*

Cette formation vous perfectionnera au développement Excel avec le langage VBA. Vous apprendrez à optimiser et fiabiliser vos applications automatisées, l'interface utilisateur de vos applications, et à utiliser les API de Windows.

## OBJECTIFS PÉDAGOGIQUES

À l'issue de la formation l'apprenant sera en mesure de :

Construire un projet de développement VBA sous Excel et l'optimiser

Utiliser le gestionnaire d'erreurs pour détecter les problèmes et corriger

Créer une interface de dialogue avec l'utilisateur sous Excel en utilisant des boîtes de dialogue et messages

Développer des traitements sur les données, représenter et publier des données, par programmation VBA

# MÉTHODES PÉDAGOGIQUES

Pédagogie active basée sur des échanges, des exercices pratiques et une évaluation des acquis tout au long de la formation.

## TRAVAUX PRATIQUES

Des échanges et des exercices pratiques.

### **CERTIFICATION**

La certification TOSA® VBA atteste pour une durée de 3 ans des compétences de l'apprenant sur une échelle de 1 000 points. La souscription à l'option de certification s'effectue au moment de l'inscription et engage l'apprenant à passer son examen en ligne dans les 4 semaines suivant la session. L'examen dure 1 H 00 et se présente sous la forme de 25 exercices alternant entre des manipulations sur les applicatifs et des QCM, dont la difficulté s'adapte selon les réponses de l'apprenant. Sans demande spécifique, il est dispensé par défaut en français et sur la version logicielle la plus récente. La surveillance est faite par un logiciel et est enregistrée à des fins de contrôle de conformité. Une fois l'examen réalisé, l'apprenant peut consulter en direct ses résultats et reçoit par e-mail une attestation, une restitution détaillée de ses compétences ainsi que son diplôme.

## PARTICIPANTS

Toute personne souhaitant développer des applications en VBA sous Excel.

#### PRÉREQUIS

Bonnes connaissances de base du VBA et d'Excel ou connaissances équivalentes à celles apportées par le stage "Excel, développer des applications en VBA, niveau 1" (Réf. BAV).

#### COMPÉTENCES DU FORMATEUR

Les experts qui animent la formation sont des spécialistes des matières abordées. Ils ont été validés par nos équipes pédagogiques tant sur le plan des connaissances métiers que sur celui de la pédagogie, et ce pour chaque cours qu'ils enseignent. Ils ont au minimum cinq à dix années d'expérience dans leur domaine et occupent ou ont occupé des postes à responsabilité en entreprise.

#### MODALITÉS D'ÉVALUATION

Le formateur évalue la progression pédagogique du participant tout au long de la formation au moyen de QCM, mises en situation, travaux pratiques...

Le participant complète également un test de positionnement en amont et en aval pour valider les compétences acquises.

#### MOYENS PÉDAGOGIQUES ET TECHNIQUES

• Les moyens pédagogiques et les méthodes d'enseignement utilisés sont principalement : aides audiovisuelles, documentation et support de cours, exercices pratiques d'application et corrigés des exercices pour les stages pratiques, études de cas ou présentation de cas réels pour les .<br>séminaires de formation. • À l'issue de chaque stage ou séminaire, ORSYS fournit aux participants un questionnaire d'évaluation du cours qui est ensuite analysé par nos équipes pédagogiques.

• Une feuille d'émargement par demi-journée de présence est fournie en fin de formation ainsi qu'une attestation de fin de formation si le stagiaire a bien assisté à la totalité de la session.

#### MODALITÉS ET DÉLAIS D'ACCÈS

L'inscription doit être finalisée 24 heures avant le début de la formation.

#### ACCESSIBILITÉ AUX PERSONNES HANDICAPÉES

Vous avez un besoin spécifique d'accessibilité ? Contactez Mme FOSSE, référente handicap, à l'adresse suivante pshaccueil@orsys.fr pour étudier au mieux votre demande et sa faisabilité.

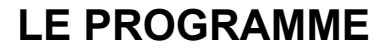

dernière mise à jour : 05/2021

## 1) Rappel sur les bases du développement

- Appréhender les objets et collections fondamentaux : Workbooks, Worksheets, Range et Cells.

- Maîtriser les syntaxes de base : conditionnelles et boucles, variables.

- Gérer des erreurs récupérables dans le code. Identifier les types d'erreur et manipuler les outils de débogage.

*Travaux pratiques : Limiter les instructions Select pour optimiser le code. Utiliser un gestionnaire d'erreurs.*

## 2) Syntaxes avancées

- Utiliser des variables objet, les variables de type tableau, les tableaux dynamiques.

- Créer des fonctions personnalisées, une bibliothèque de macros complémentaires (AddIn).

- Appeler une procédure, une fonction avec passage d'arguments ByRef ou ByVal.

- Utiliser les API de Windows : principales API utiles dans le développement Excel. *Travaux pratiques : Analyser un projet et le structurer avec des sous-programmes. Créer des*

*fonctions accessibles par d'autres classeurs.*

## 3) Objets Excel évolués, événements

- Créer des listes, filtres, sous-totaux, tableaux croisés dynamiques : construction et manipulation par programmation.

- Utiliser les fonctions de calcul d'Excel en VBA (WorksheetFunction).

- Automatiser la création, la modification d'un graphique avec VBA.

- Repérer les événements de classeur, de feuilles. Utiliser l'argument Cancel. Sécuriser l'ouverture d'un classeur.

*Travaux pratiques : Construire un TCD, un graphique avec VBA. Automatiser la mise en place de résultats calculés sur une plage de cellules.*

### 4) Interface utilisateurs

- Programmer l'importation de données externes (txt, csv...).

- Paramétrer l'ouverture et l'enregistrement d'un fichier Excel (GetOpenFileName).

- Construire un Userform contenant des listes déroulantes en multi-sélection, en cascade. *Travaux pratiques : Utiliser une boîte de dialogue, un UserForm pour ouvrir un fichier externe et en exploiter les données.*

## 5) Autres applications et gestion de fichiers

- Référencer une librairie.

- Programmer la liaison avec Word ou PowerPoint : utiliser l'automation.

- Accéder aux fichiers d'un dossier (FileSystemObject).

*Travaux pratiques : Automatiser l'exportation vers Word ou PowerPoint d'un tableau construit par programmation. Lister les fichiers d'un dossier. Option : certifier ses compétences avec le TOSA®.*

# **LES DATES**

CLASSE À DISTANCE 2024 : 04 déc.

2025 : 19 mars, 11 juin, 17 sept., 26 nov.